# Package 'TraRe'

October 14, 2021

Title Transcriptional Rewiring

Version 1.0.0

# URL <https://github.com/ubioinformat/TraRe/tree/master>

Description TraRe (Transcriptional Rewiring) is an R package which contains the necessary tools to carry out several functions. Identification of module-based gene regulatory networks (GRN); scorebased classification of these modules via a rewiring test; visualization of rewired modules to analyze conditionbased GRN deregulation and drop out genes recovering via cliques methodology. For each tool, an html report can be generated containing useful information about the generated GRN and statistical data about the performed tests. These tools have been developed considering sequenced data (RNA-Seq).

# Depends  $R$  ( $>= 4.1$ )

Imports hash, ggplot2, stats, methods, igraph, utils, glmnet, vbsr, grDevices, gplots, gtools, pvclust, R.utils, dqrng, SummarizedExperiment, BiocParallel, matrixStats

License MIT + file LICENSE

Encoding UTF-8

LazyData true

Roxygen list(markdown = TRUE)

RoxygenNote 7.1.1

biocViews GeneRegulation, RNASeq, GraphAndNetwork, Bayesian, GeneTarget, Classification

Suggests knitr, rmarkdown, BiocGenerics, RUnit, BiocStyle

VignetteBuilder knitr

git\_url https://git.bioconductor.org/packages/TraRe

git branch RELEASE 3 13

git\_last\_commit 8a2e150

git\_last\_commit\_date 2021-05-19

<span id="page-1-0"></span>Date/Publication 2021-10-14

Author Jesus De La Fuente Cedeño [aut, cre, cph]

(<<https://orcid.org/0000-0003-1856-2469>>), Mikel Hernaez [aut, cph, ths] (<<https://orcid.org/0000-0003-0443-2305>>), Charles Blatti [aut, cph] (<<https://orcid.org/0000-0002-4683-6271>>)

Maintainer Jesus De La Fuente Cedeño <jdelafuentec@unav.es>

# R topics documented:

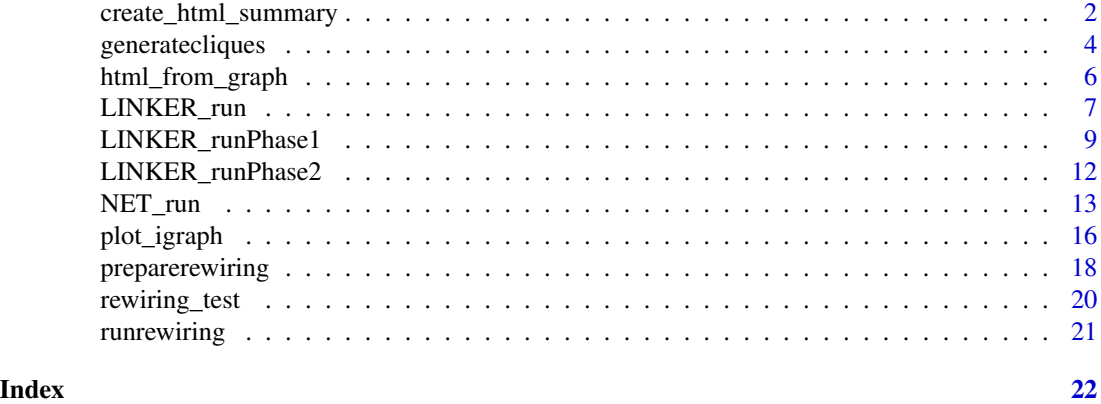

create\_html\_summary *Create HTML summary*

# Description

Given results of Linker runs and other annotations, builds an interconnected html website that summarizes graph edges by support and ChIP evidence (if provided).

#### Usage

```
create_html_summary(
  rfiles,
  tagstr,
 mapfile,
 outdir = paste0(tempdir(), "/"),
  evidfile
)
```
# Arguments

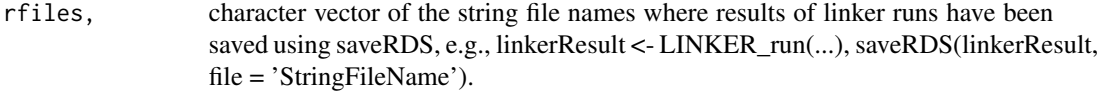

tagstr, a string name to tag related html summary results

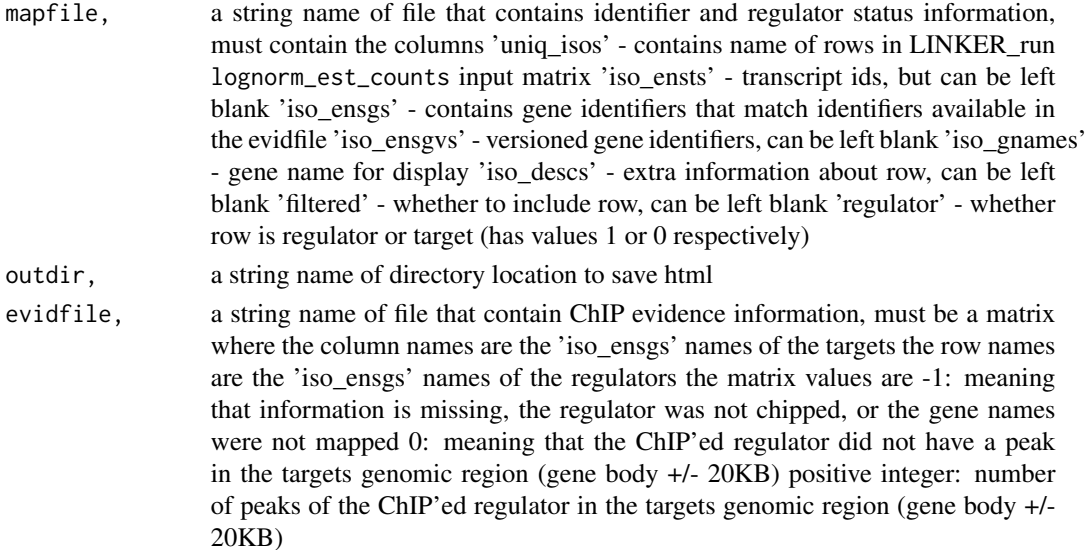

allsummaries, a data frame that contains for each module and graph the number of graph edges at each possible level of support and the percentage of cumulative edges with each type of ChIP evidence

# Examples

```
## We are going to use files from the example folder.
## `create_html_summary()` only needs the paths, so thats what
## we are giving it.
evidpath <- paste0(system.file('extdata',package='TraRe'),'/ChIP',
                   '/Tumor_OV50_intersectBed.weighted_evidence.txt')
rfiles <- c(paste0(system.file('extdata',package='TraRe'),'/ChIP',
                   '/Tumor_OV50.tar8855_reg638.VBSR.m100_b10.rds'))
tagstr <- 'Tumor_OV50.tar8855_reg638'
mapfile <- paste0(system.file('extdata',package='TraRe'),'/ChIP',
                   '/Tumor_OV50.gene_info.txt')
## We are going to create a folder for this example
## If u want to keep create_html_summary output,
## do not run the last line.
##By default, the output directory will be paste0(tempdir(),'/')
##For this example, we will generate it in the working directory.
create_html_summary(rfiles,tagstr,mapfile,evidfile=evidpath)
unlink(paste0(getwd(),'/',tagstr),recursive = TRUE)
```
By the way the LINKER method works, some highly-correlated driver genes (TFs) may be dropped from the resultant model, as the role they play at the GRN inference process is very similar. Due to this, we propose a method based on cliques (Fully Connected Networks) to recover those dropped drivers.

# Usage

```
generatecliques(
  dataset = NULL,nassay = 1,
 method = "pearson",
  correlationth = 0.6,
  sparsecorrmatrix = TRUE,
  numcliques = "All",
 mandatorygenes = c(),
  selection = 1
)
preparedata(dataset, method)
generategraph(correlationth, sparsecorrmatrix, pdoutput)
selectmethod(selection, ggoutput, pdoutput)
plotcliques(ml, pdobject, sortparameter_ix_numcliques, smobject, numcliques)
```
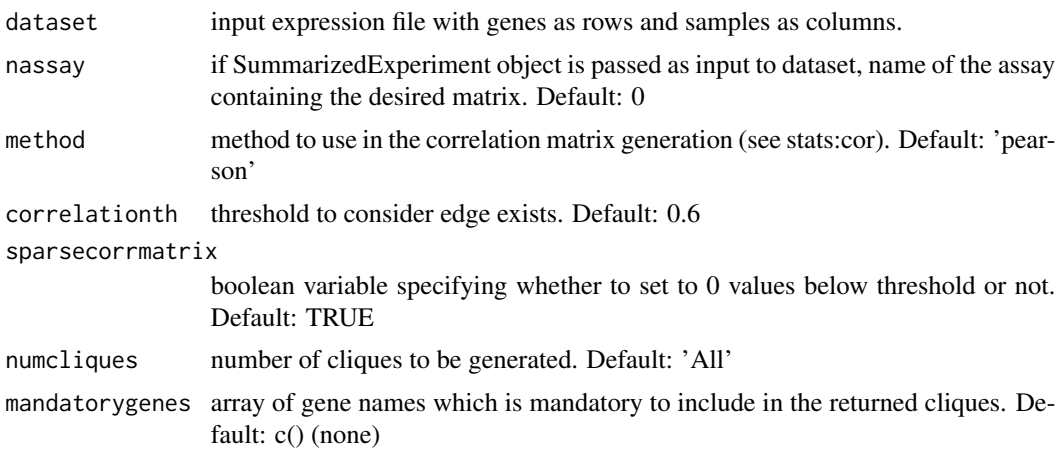

# generatecliques 5

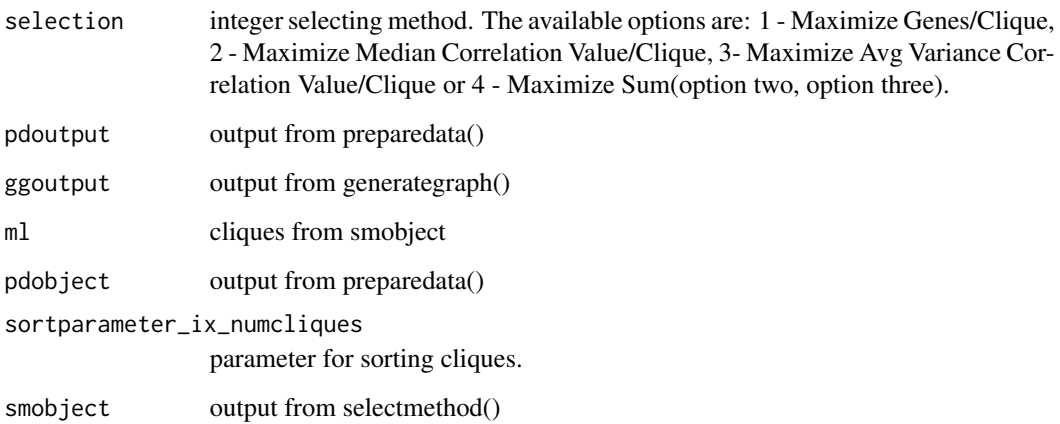

# **Details**

First, preparedata() prepares the correlation matrix and the hash table for future uses. Then, generategraph() generates an igraph object from genes correlation (threshold dependant) adjacency matrix. After that, selectmethod() chooses method in order to remove duplicities generated from the igraph::max\_cliques method. Finally, generatecliques() generates all the cliques, containing fully connected networks of genes per clique.

# Value

List containing the plot generated and a list with all the generated cliques.

# Examples

## Suppose we want to recover the drivers LINKER may have dropped out. ## This method allows to group the highly correlated (above `correlationth`) ## driver genes so after the GRN generation, we know that if a particular ## driver gene is taking part of a relationship inside that GRN, all the ## genes inside this group may be also taking part of the same relationship ## due to the high correlation. Note that the large this threshold is, the ## surer we are about this affirmation.

## For this example, we will only work with the driver genes of a example dataset.

dataset <- readRDS(paste0(system.file('extdata',package='TraRe'), '/tfs\_linker\_example\_eg.rds'))

## Lets select the generated dataset, as the rest of parameters are set by default.

clioutput <- generatecliques(dataset = dataset)

<span id="page-5-0"></span>html\_from\_graph *Html generation*

#### Description

From input Gene Regulatory Network, an html is generated containing a table with driver to target phenotype dependent relationships. Brief summary containing drivers normalized xor sum, which is the ratio between drivers-targets connections present only in one of both phenotypes over all possible connections, and cliques, which are driver genes that are highly correlated (over a userdecision threshold), and may have been lost during the fitting process of the LINKER method.

#### Usage

```
html_from_graph(
  gpath = NULL,
  wpath = paste@(template(),user_mode = TRUE,
  cliquesbool = TRUE,
  ...
)
```
#### Arguments

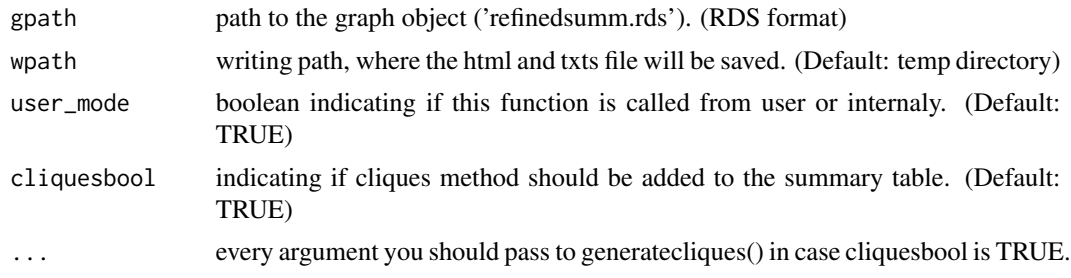

# Value

Html and txts containing the mentioned files.

#### Examples

## For this example, we are going to use a generated 'refinedsumm.rds' from the su2c dataset ## (see vignette of TraRe for more information), which is at the external data folder ## of this package.

```
gpath <- paste0(system.file('extdata',package='TraRe'),'/refinedsumm.rds')
wpath <- paste0(system.file('extdata',package='TraRe'))
```
## We are going to use the drivers dataset from the external data folder as well. ## For more information about generatecliques() please check the help page of it.

# <span id="page-6-0"></span>LINKER\_run 7

```
dataset<-readRDS(paste0(system.file('extdata',package='TraRe')
                 ,'/tfs_linker_example_eg.rds'))
html_from_graph(gpath=gpath,wpath=wpath,dataset=dataset)
```
# LINKER\_run *GRN inference via selected model.*

# Description

Gene Regulatory Network inference via model selection. Consists of two phases, LINKER\_runPhase1() and LINKER\_runPhase2(). Help them for more information.

# Usage

```
LINKER_run(
  lognorm_est_counts,
  target_filtered_idx,
  regulator_filtered_idx,
  nassay = 1,
  regulator = "regulator",
  link_mode = c("VBSR", "LASSOmin", "LASSO1se", "LM"),
  graph_mode = c("VBSR", "LASSOmin", "LASSO1se", "LM"),
 module_rep = "MEAN",
 NrModules = 100,
  corrClustNrIter = 100,
 Nr_bootstraps = 10,
 FDR = 0.05,
 NrCores = 1
)
```
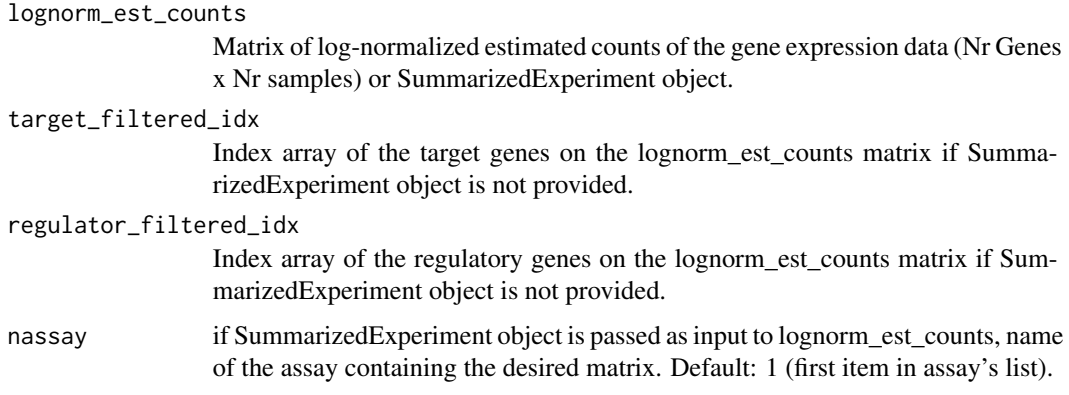

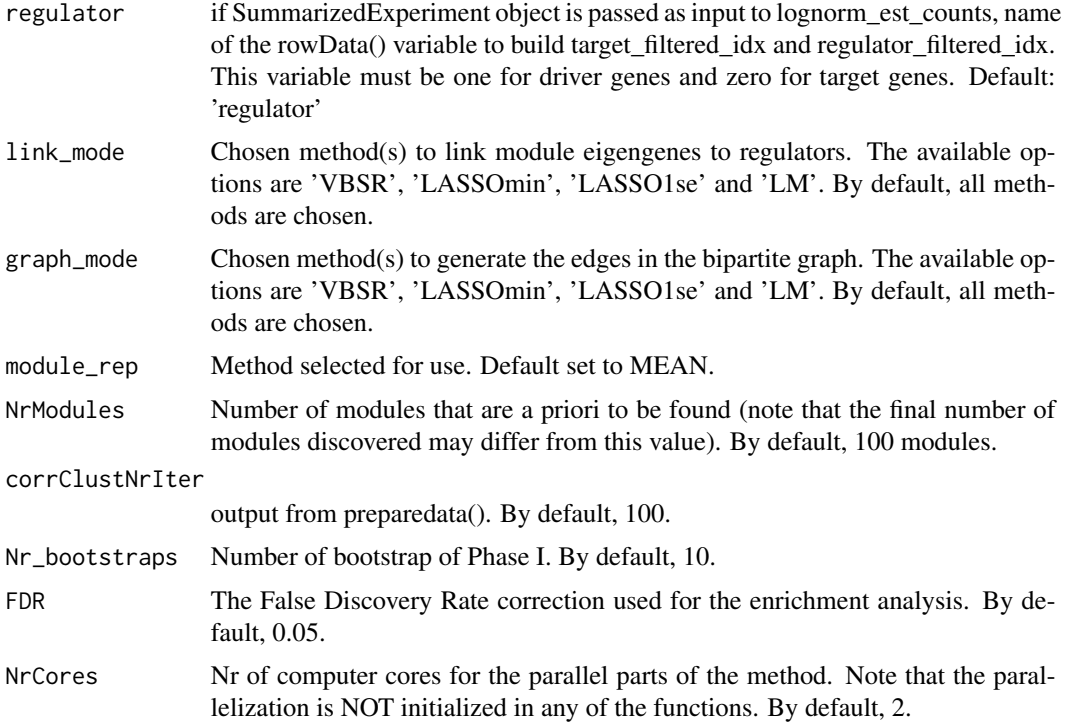

List containing the GRN raw results, GRN modules and GRN graphs.

## Examples

## For this example, we are going to join 60 drivers and ## 200 targets genes from the example folder.

```
drivers <- readRDS(paste0(system.file('extdata',package='TraRe'),'/tfs_linker_example.rds'))
targets <- readRDS(paste0(system.file('extdata',package='TraRe'),'/targets_linker_example.rds'))
```
lognorm\_est\_counts <- as.matrix(rbind(drivers,targets))

## We create the index for drivers and targets in the log-normalized gene expression matrix.

```
R < -60T < -200regulator_filtered_idx <- seq_len(R)
target_filtered_idx <- R+c(seq_len(T))
```
## We recommend to use the default values of the function. ## For the sake of time, we will select faster (and worse) ones.

linkeroutput <- LINKER\_run(lognorm\_est\_counts,target\_filtered\_idx=target\_filtered\_idx,

<span id="page-8-0"></span>regulator\_filtered\_idx=regulator\_filtered\_idx, link\_mode='LASSOmin',graph\_mode='LM',NrModules=5,Nr\_bootstraps=1, NrCores=2,corrClustNrIter=10)

LINKER\_runPhase1 *Phase I : module generation*

#### Description

Run first phase of the linker method where K modules of similarly expressed target genes and relate them to a linear combination of very few regulators, according to the selected model. LINKER\_init() evaluate kmeans on a train set to generate a initial set of clusters containing drivers and target genes. LINKER\_ReassignGenesToClusters() reassigning genes based on closed match to new regulatory programs. This functions takes place inside the linkerrun function, so it is not recommended to run it on its own. LINKER\_corrClust() go through two steps within a loop, learning regulatory program of modules and reassigning genes. LINKER\_extract\_modules() extract all the modules, genes and relevant information. LINKER\_EvaluateTestSet() fits the selected model with the test data. LINKER\_LearnRegulatoryPrograms() learns the regulatory program of the modules.

#### Usage

```
LINKER_runPhase1(
  lognorm_est_counts,
  target_filtered_idx,
  regulator_filtered_idx,
  nassay = 1,
  regulator = "regulator",
  NrModules,
  Lambda = 1e-04,
  alpha = 1 - 1e-06,
  pmax = 10,
  mode = "VBSR",
  used_method = "MEAN",
  NrCores = 1,
  corrClustNrIter = 100,
  Nr_bootstraps = 1
)
LINKER_init(
  MA_matrix_Var,
  RegulatorData,
  NrModules,
  NrCores = 3,
  corrClustNrIter = 21,
```

```
Parameters
\mathcal{L}LINKER_ReassignGenesToClusters(
  Data,
  RegulatorData,
  Beta,
  Clusters,
  NrCores = 1
\mathcal{L}LINKER_corrClust(LINKERinit)
LINKER_extract_modules(results)
LINKER_EvaluateTestSet(
  LINKERresults,
  MA_Data_TestSet,
  RegulatorData_TestSet,
  used_method = "MEAN"
\mathcal{L}LINKER_LearnRegulatoryPrograms(
  Data,
  Clusters,
  RegulatorData,
  Lambda,
  alpha,
  pmax,
  mode,
  used_method = "MEAN",
  NrCores = 1
\mathcal{L}
```
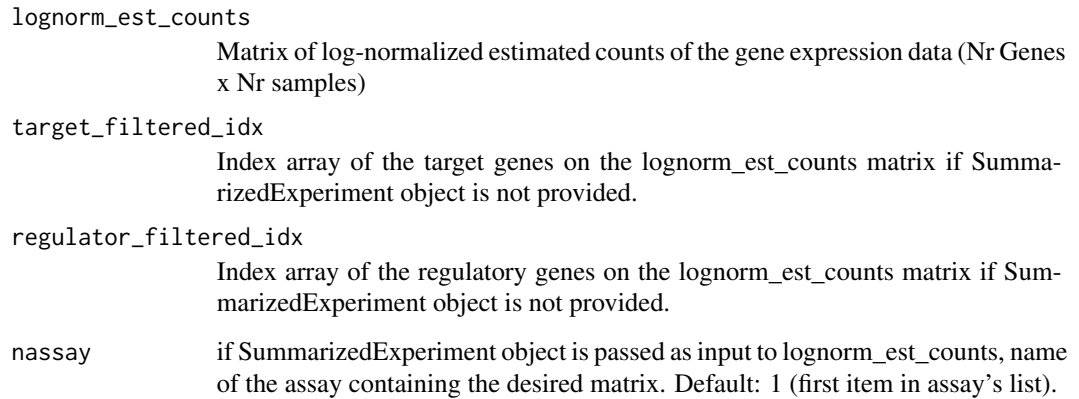

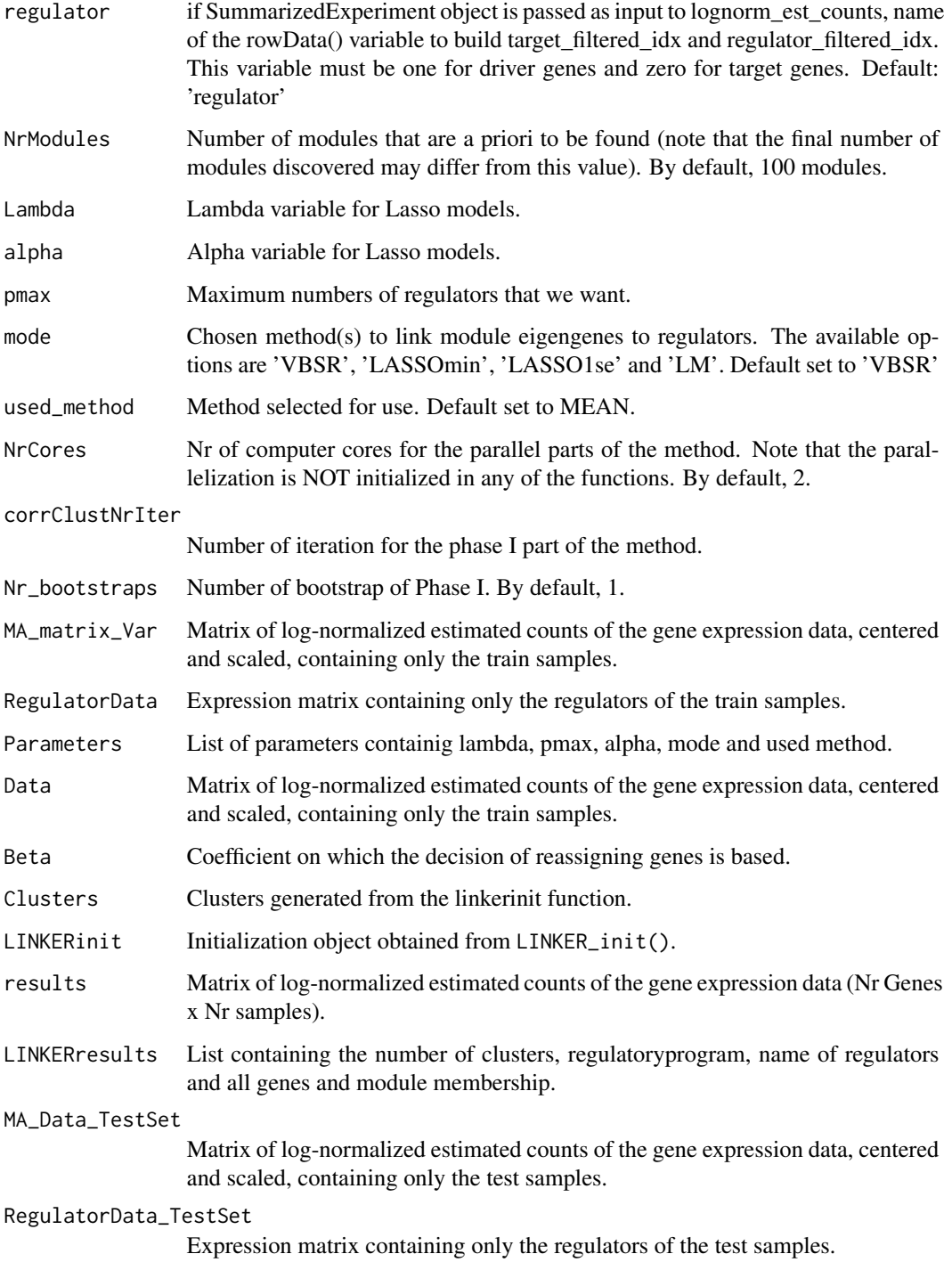

igraph object containing the modules containing the related drivers and targets within bootstraps.

#### Examples

```
## This example is very similar to the `LINKER_run()` function.
## Again, we are going to join drivers and targets genes to create the working dataset.
drivers <- readRDS(paste0(system.file('extdata',package='TraRe'),'/tfs_linker_example.rds'))
targets <- readRDS(paste0(system.file('extdata',package='TraRe'),'/targets_linker_example.rds'))
 lognorm_est_counts <- rbind(drivers,targets)
## We create the index for drivers and targets in the log-normalized gene expression matrix.
 R < -60T < -200regulator_filtered_idx <- seq_len(R)
 target_filtered_idx <- R+c(seq_len(T))
 ## We recommend to use the default values of the function.
 ## For the sake of time, we will select faster (and worse) ones.
linkeroutput <- LINKER_runPhase1(lognorm_est_counts,target_filtered_idx=target_filtered_idx,
                           regulator_filtered_idx=regulator_filtered_idx, NrModules=2,
                        mode='LASSOmin',NrCores=2, corrClustNrIter=10,Nr_bootstraps=1)
```
LINKER\_runPhase2 *Phase II : bipartitive graphs generation*

#### **Description**

Run second phase of the linker method where a bipartitive graph is generated from the phase I output. A bipartite graph is a set of graph nodes decomposed into two disjoint sets such that no two graph nodes within the same set are adjacent.

#### Usage

```
LINKER_runPhase2(modules, Data, NrCores, mode = "VBSR", alpha = 1 - 1e-06)
```
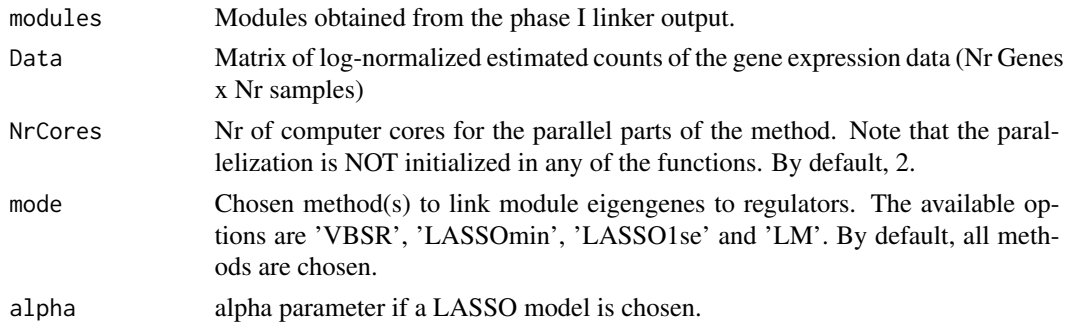

<span id="page-11-0"></span>

<span id="page-12-0"></span>igraph object containing the related drivers and targets in the form of a bipartitive graph.

#### Examples

```
## We are going to proceed in the same manner as in the `liner_runphaseone()` example
## but we start at the end of it, loading the output from the example folder.
phaseone <- readRDS(paste0(system.file('extdata',package='TraRe'),
                           '/linker_phaseone_example.rds'))
## We are loading drivers and targets to generate lognorm_est_counts, as we need it
## for the phase 2.
drivers <- readRDS(paste0(system.file('extdata',package='TraRe'),
                                      '/tfs_linker_example.rds'))
targets <- readRDS(paste0(system.file('extdata',package='TraRe'),
                                      '/targets_linker_example.rds'))
lognorm_est_counts <- as.matrix(rbind(drivers,targets))
## Now we proceed to call `LINKER_runPhase2()`.
## We first, we need to extract modules from the `LINKER_runPhase1()` output.
modules_phaseone<-LINKER_extract_modules(phaseone)
## Now we generate the bipartitive graph from the extracted modules
graph <- LINKER_runPhase2(modules=modules_phaseone,Data=lognorm_est_counts,
                          NrCores=1,mode='LM')
```
NET\_run *Single gene network approaches.*

# **Description**

NET\_run() generate a single GRN. NET\_compute\_graph\_all\_LASSO1se() defines the statistics of drivers and targets to be the Lasso method, choosing 1 standard error from the minimum RSS. NET\_compute\_graph\_all\_LASSOmin() uses Lasso method, choosing the minimum RSS point. NET\_compute\_graph\_all\_LM() uses a linear model and NET\_compute\_graph\_all\_VBSR() uses a Variational Bayes Spike Regression.

#### Usage

```
NET_run(
  lognorm_est_counts,
```

```
target_filtered_idx,
  regulator_filtered_idx,
  nassay = 1,
  regulator = "regulator",
  graph_mode = c("VBSR", "LASSOmin", "LASSO1se", "LM"),
 FDR = 0.05,
 NrCores = 1
\lambdaNET_compute_graph_all_LASSO1se(
  lognorm_est_counts,
  regulator_filtered_idx,
  target_filtered_idx,
  alpha = 1 - 1e-06,
 NrCores = 1
)
NET_compute_graph_all_LASSOmin(
  lognorm_est_counts,
  regulator_filtered_idx,
  target_filtered_idx,
  alpha = 1 - 1e-06,
 NrCores = 1
)
NET_compute_graph_all_LM(
  lognorm_est_counts,
  regulator_filtered_idx,
  target_filtered_idx,
 NrCores = 1
)
NET_compute_graph_all_VBSR(
  lognorm_est_counts,
  regulator_filtered_idx,
  target_filtered_idx,
 NrCores = 1
\lambda
```
# Arguments

lognorm\_est\_counts Matrix of log-normalized estimated counts of the gene expression data (Nr Genes x Nr samples) target\_filtered\_idx Index array of the target genes on the lognorm\_est\_counts matrix if SummarizedExperiment object is not provided. regulator\_filtered\_idx Index array of the regulatory genes on the lognorm\_est\_counts matrix if Sum-

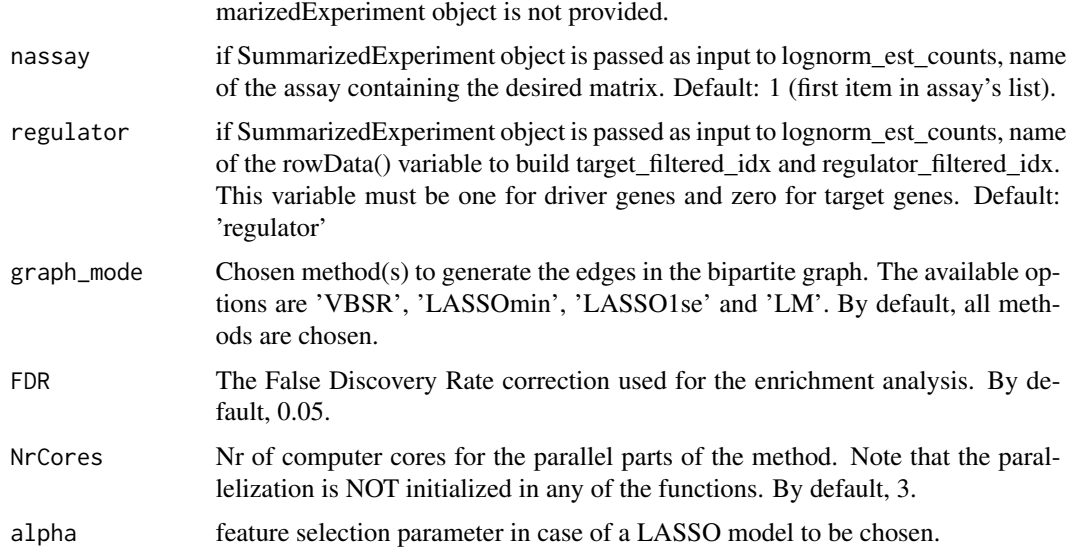

List containing the GRN graphs.

#### Examples

```
## Assume we have run the rewiring method and we have discovered a rewired module.
## After we have selected the drivers and targets from that modules, we can build
## a single GRN to study it separately.
```
## For this example, we are going to join 60 drivers and ## 200 targets genes from the example folder.

```
drivers <- readRDS(paste0(system.file('extdata',package='TraRe'),'/tfs_linker_example.rds'))
targets <- readRDS(paste0(system.file('extdata',package='TraRe'),'/targets_linker_example.rds'))
```

```
lognorm_est_counts <- as.matrix(rbind(drivers,targets))
```
## We create the index for drivers and targets in the log-normalized gene expression matrix.

```
R < -60T < -200regulator_filtered_idx <- seq_len(R)
target_filtered_idx <- R+c(seq_len(T))
## We recommend VBSR (rest of parameters are set by default)
```

```
graph <- NET_run(lognorm_est_counts,target_filtered_idx=target_filtered_idx,
                  regulator_filtered_idx=regulator_filtered_idx,graph_mode='VBSR')
```
<span id="page-15-0"></span>

Collection of functions for generating graphs layouts to plot GRN obtained from NET\_run() method. return\_layout() generates a layout from the graph object returned by NET\_run() and return\_layout\_phenotype() plots targets according to the t-statistic from the differential expression analysis of the desired phenotype. plot\_igraph() takes in the igraph object and generated layout and generates plot.

#### Usage

```
plot_igraph(mygraph = NULL, mytitle = "", titlecol = "black", mylayout = NULL)
return_layout(regs = NULL, targets = NULL, namehash = NULL)
return_layout_phenotype(
  regs = NULL,
  targets = NULL,
 varfile = NULL,
 namehash = NULL
)
```
orderGraphWeights(graph, edgelist)

#### Arguments

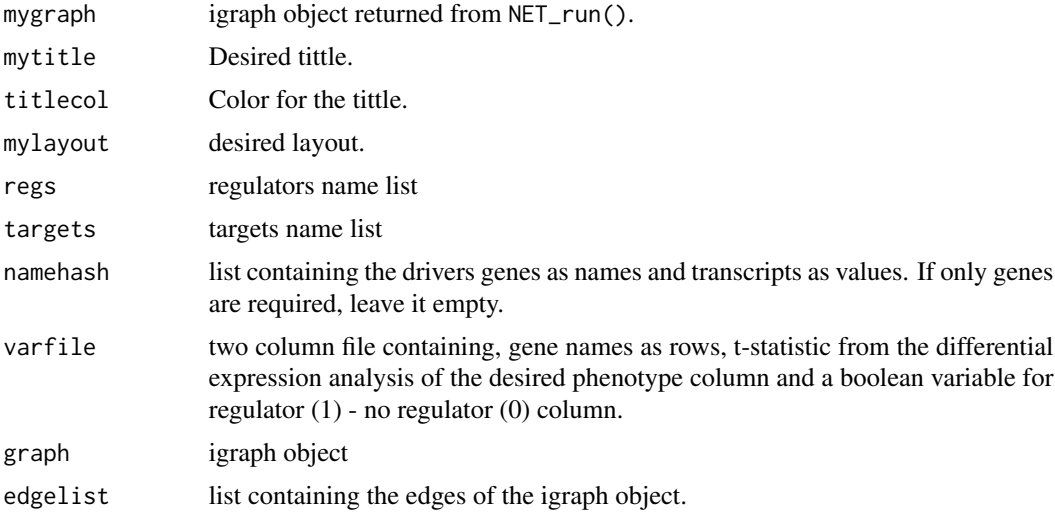

# Value

plot of the desired single GRN using a specific layout.

#### plot\_igraph 17

#### Examples

```
## Assume we have run the rewiring method and the `NET_run()` method to generate the
## igraph object. We are going to generate and plot both layouts for the example.
## We are going to generate all the files we need except for the igraph object, which
## is included as an example file in this package.
## We are going to generate all the files we need except for the igraph object that we file in this package.<br>## We load the igraph object that we generated from the `NET_run()` example.
```
## is included as an example file in this package.<br>## We load the igraph object that we generated from the `NET\_run()`<br>## Note: the igraph object is inside the list `NET\_run()` generates.

```
graph <- readRDS(paste0(system.file('extdata',package='TraRe'),
                 '/graph_netrun_example.rds'))$graphs$VBSR
```

```
## We first generate the normal layout for the plot.
## We need the drivers and target names.
```

```
drivers <- readRDS(paste0(system.file('extdata',package='TraRe'),'/tfs_linker_example.rds'))
drivers_n <- rownames(drivers)
```

```
targets <- readRDS(paste0(system.file('extdata',package='TraRe'),'/targets_linker_example.rds'))
targets_n <- rownames(targets)
```
## As for this example we are working at gene level (we dont have transcripts inside genes), targets\_n <- rownames(targets)<br># As for this example we are working at gene level (we dont have transcripts inside genes)<br>## we will generate a dictionary with genes as keys and values (see param `namehash`)

```
normal_layout <- return_layout(drivers_n,targets_n)
```
## We now generate the phenotype layout and the `varfile` we ned for this layout. ## (I leave here a way to generate) We need to separate our expression matrix by ## a binary phenotype, for this case, i will consider the first 40 samples are ## responding to a treatment (R) and the rest not (NR).

```
gnames <- c(drivers_n,targets_n)
expmat <-rbind(drivers,targets)
```

```
phenotype <- utils::read.delim(paste0(system.file('extdata',package='TraRe'),
                               '/phenotype_rewiring_example.txt'))
```
expmat\_R <- expmat[,phenotype\$Class=='R'] expmat\_NR <- expmat[,phenotype\$Class=='NR']

```
varfile <- t(as.matrix(sapply(gnames,
           function(x) c(stats::t.test(expmat_R[x,],expmat_NR[x,])$statistic,
           if(x%in%drivers_n) 1 else 0))))
```

```
colnames(varfile)<-c('t-stat','is-regulator')
```
phenotype\_layout <- return\_layout\_phenotype(drivers\_n,targets\_n,varfile)

plot\_igraph(graph,mytitle='Normal Layout',titlecol='black',mylayout=normal\_layout) plot\_igraph(graph,mytitle='Phenotype Layout',titlecol='black',mylayout=phenotype\_layout)

<span id="page-17-0"></span>

Prepare neccessary files for running runrewiring()

# Usage

```
preparerewiring(
 name = "defaultname",
 linker_output_p,
  lognorm_est_counts_p = NULL,
  SEObject_p = NULL,
  gene_info_p = NULL,
 phenotype_p = NULL,
 nassays = 1,
  final_signif_thresh = 0.001,
  regulator_info_col_name = "regulator",
 phenotype_col_name = "Class",
 phenotype_class_vals_string = "NR,R",
 phenotype_class_vals_string_label = "0,1",
 orig_test_perms = 100,
 retest_thresh = 0.08,
  retest_perms = 1000,
 outdir = tempdir(),nrcores = 3
)
```
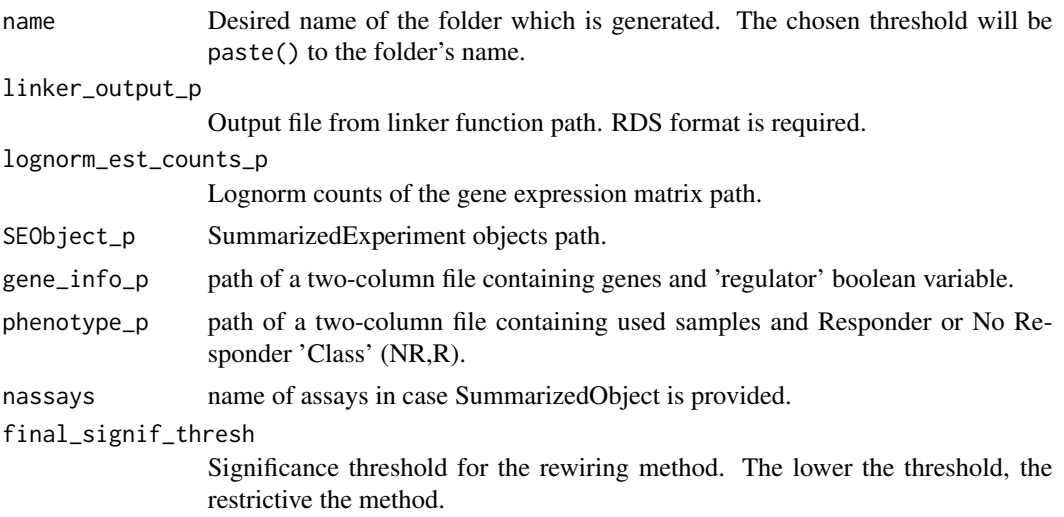

# preparerewiring 19

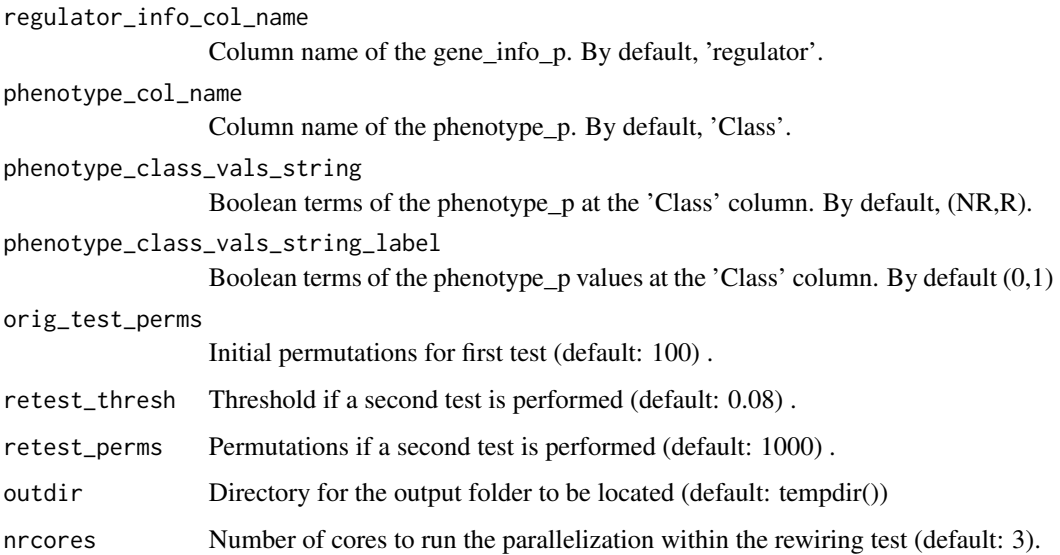

## Value

Return a list containing: LINKER's output, expression matrix, boolean array from phenotype file, array containing number of c(R,NR) samples, significance threshold and output directory.

# Examples

## We are going to prepare 4 files that we have in the example folder: the output from LINKER, the ## gene expression matrix, the phenotype file and the gene info file. Note that the LINKER ## output is generated from the gene expression matrix. Note: if rewiring across more than 1 dataset ## is desired, paths will be given as arrays. (i.e. linker\_output <- c(path1,path2))

linker\_output\_p <- paste0(system.file('extdata',package='TraRe'),'/linker\_rewiring\_example.rds')

```
lognorm_est_counts_p <- paste0(system.file('extdata',package='TraRe'),
                        '/expression_rewiring_example.txt')
```
gene\_info\_p <- paste0(system.file('extdata',package='TraRe'),'/geneinfo\_rewiring\_example.txt')

phenotype\_p <- paste0(system.file('extdata',package='TraRe'),'/phenotype\_rewiring\_example.txt')

outdir <- system.file('extdata',package='TraRe')

prepared <- preparerewiring(name='example',linker\_output\_p=linker\_output\_p, lognorm\_est\_counts\_p=lognorm\_est\_counts\_p,gene\_info\_p=gene\_info\_p, phenotype\_p=phenotype\_p,final\_signif\_thresh=0.05, nrcores=1,outdir=outdir)

<span id="page-19-0"></span>

When performing the rewiring test, some stats must be generated in order to proceed with the rewiring method. dave\_test() performs a permutation test from a data matrix and a group membership. This function is used in the runrewiring() method.

# Usage

```
rewiring_test(x, grp, perm = 500)
rewiring_test_pair_detail(x, grp, perm = 500)
```
#### Arguments

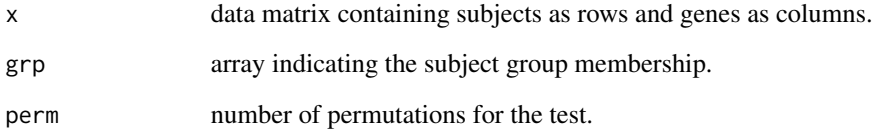

# Value

list containing the pvalue associated to the rewiring test, the initial t-stat and the t-stat after the permutation test.

# Examples

```
## We are going to generate a random matrix `x` and `grp` for the example.
## We will use 40 samples and 100 genes. First 25 samples will belong to one group
## and the rest (15) to the other.
mat <- matrix(stats::rnorm(40*100),40,100)
group_m <- c(rep(1,25),rep(0,15))
## Note: the `rewiring_test()` works with group membership (1,2) instead of (0,1)
results <- rewiring_test(x=mat,grp=1+group_m)
```
<span id="page-20-0"></span>

Gene Regulatory Network modules Rewiring method. It performs a permutation test, (what we call rewiring test) and generates an html report containing a correlation matrix with the higher scores obtained from the rewiring test. This matrix is shown in the way of a heatmap, and its sorted by a hierarchical clustering for better interpretation.

#### Usage

```
runrewiring(ObjectList)
```
#### Arguments

ObjectList Output from preparerewiring()containing some required parameters.

#### Value

It creates a folder (in tempdir() by default) containing the files explained above.

#### Examples

## Lets assume that we have already generated the ObjectList, we will load it from ## the folder containing the examples files. After this, it is all straight forward.

```
objectlist <- readRDS(file=paste0(system.file('extdata',package='TraRe'),
                      '/prepared_rewiring_example.rds'))
```

```
## We are going to create the folder containing
## the graphs, reports, etc, and then we are deleting it.
## If you want to keep it, do not run the last line.
```

```
## We are modifying output directory for this example.
objectlist$outdir <- paste(getwd(),'examplefolder',sep='/')
```

```
runrewiring(ObjectList = objectlist)
unlink(objectlist$outdir,recursive = TRUE)
```
# <span id="page-21-0"></span>Index

create\_html\_summary, [2](#page-1-0) generatecliques, [4](#page-3-0) generategraph *(*generatecliques*)*, [4](#page-3-0) html\_from\_graph, [6](#page-5-0) LINKER\_corrClust *(*LINKER\_runPhase1*)*, [9](#page-8-0) LINKER\_EvaluateTestSet *(*LINKER\_runPhase1*)*, [9](#page-8-0) LINKER\_extract\_modules *(*LINKER\_runPhase1*)*, [9](#page-8-0) LINKER\_init *(*LINKER\_runPhase1*)*, [9](#page-8-0) LINKER\_LearnRegulatoryPrograms *(*LINKER\_runPhase1*)*, [9](#page-8-0) LINKER\_ReassignGenesToClusters *(*LINKER\_runPhase1*)*, [9](#page-8-0) LINKER\_run, [7](#page-6-0) LINKER\_runPhase1, [9](#page-8-0) LINKER\_runPhase2, [12](#page-11-0) NET\_compute\_graph\_all\_LASSO1se *(*NET\_run*)*, [13](#page-12-0) NET\_compute\_graph\_all\_LASSOmin *(*NET\_run*)*, [13](#page-12-0) NET\_compute\_graph\_all\_LM *(*NET\_run*)*, [13](#page-12-0) NET\_compute\_graph\_all\_VBSR *(*NET\_run*)*, [13](#page-12-0) NET\_run, [13](#page-12-0) orderGraphWeights *(*plot\_igraph*)*, [16](#page-15-0) plot\_igraph, [16](#page-15-0) plotcliques *(*generatecliques*)*, [4](#page-3-0) preparedata *(*generatecliques*)*, [4](#page-3-0) preparerewiring, [18](#page-17-0) return\_layout *(*plot\_igraph*)*, [16](#page-15-0) return\_layout\_phenotype *(*plot\_igraph*)*, [16](#page-15-0) rewiring\_test, [20](#page-19-0)

rewiring\_test\_pair\_detail *(*rewiring\_test*)*, [20](#page-19-0) runrewiring, [21](#page-20-0)

selectmethod *(*generatecliques*)*, [4](#page-3-0)